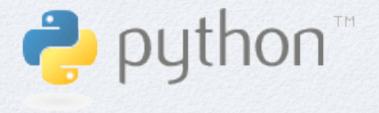

### PYTHON RUN SCRIPTS

For cycle 3

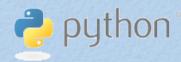

### GOALS

- Replace the current set of shell tools for controlling TM5 jobs with something "better"
  - readable/understandable
  - modifiable
  - portable
  - archive-able

#### IDEA

- Nothing changes from a user perspective
- Python under-the-hood
- More logical separation of settings
- Expand rc-file philosophy
- Many options for future...

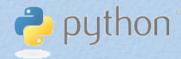

#### NEW CODE

```
TM5/cy3/..
runtm5.py
   base/py/...
      runtools.py
      rc.py
   rc/..
      machine.[machinename].rc
       source.rc
```

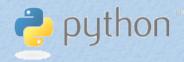

# USAGE

- runtm5.py works equivalent to run-tm5
- It retrieves all settings for your machine (flags, libraries, includes, ...) from a machine.xxx.rc file
- It writes and archives an extensive log file
- It has a "-verbose" mode to trace problems

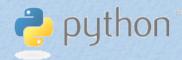

## USAGE

- To compile your project, it uses a program makedepf90
- this determines all dependencies in your code to be used in a **Makefile**
- What code to in/exclude for each compiler directive (with\_mpi, with\_budgets, without\_deposition, ....) is controlled by the source.rc file
- **source.rc** and **machine.xxx.rc** files are highly static and once configured on your system, will rarely change

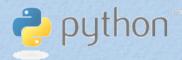

#### SUPPORTED

- runtm5.py can do all that run-tm5 can
- it runs on all unix systems as long as there is
  - python version 2.4 or up (standard after 2007)
  - makedepf90 (install it yourself)
- ...this means it runs on all unix systems
- we have tested the code on
  - huygens, ecgate, wjet, macosx
- Wouter, Arjo, and Maarten will give phone and email support to all users
- The scripts have extensive documentation, online and inline

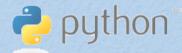

# python ONLINE SUPPORT

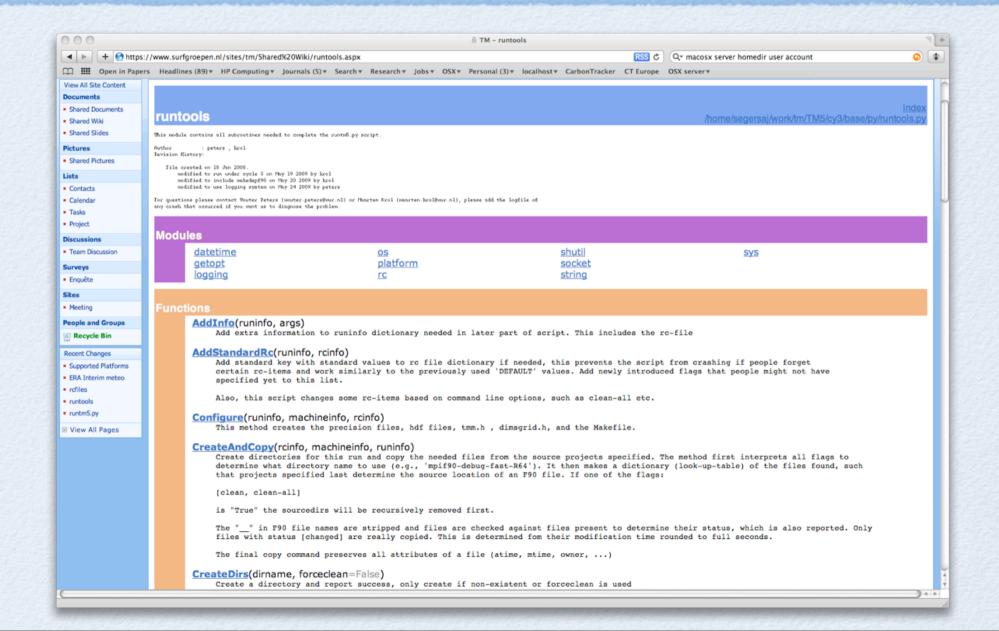

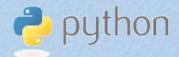

# python ONLINE SUPPORT

#### Init()

requested options. This dictionary looks like: { key : value } pairs just like in the TM5 rc-file philosophy. New variables needed somewhere downstream to this dictionary: runfinfo[ myvariable ] = myvalues where the 'myvariable' is a string by which the 'myvalues' (any type) will be referenced One of the variables added is the full contents of the specified TM5 rc-file. These contents of { key : value } as read from your rc-file. Variables used in the rc-file (e.g., \$METEODIR) are automatical This method returns a runinfo object, which is a dictionary of all needed items to comple

Initialization of the runtm5.py job. Start logger, parse command line options and add jol

#### EXAMPLE

- Maarten will demonstrate:
  - machine.mac-maarten.rc
  - source.rc
  - runtm5.py
  - runtm5.log
  - runtm5.py -verbose